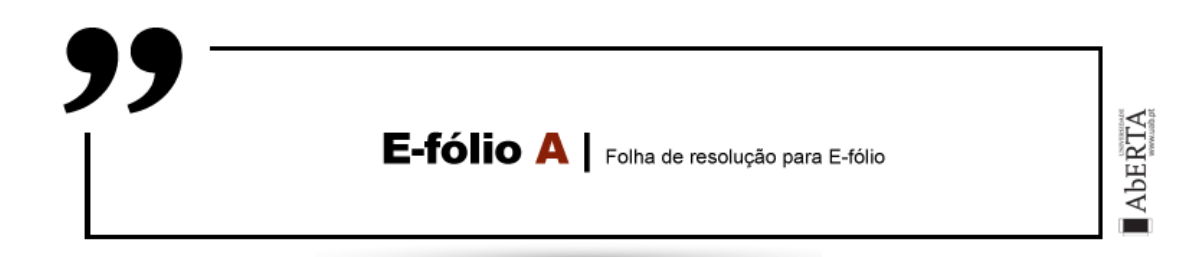

**A preencher pelo estudante**

**UNIDADE CURRICULAR:** Sistemas em rede

**CÓDIGO:** 21106

**DOCENTE:** Arnaldo Santos e Henrique Mamede

**----------------------------------------------------------------------------------------------**

**NOME:** Armando Miguel Pereira Pinheiro

**N.º DE ESTUDANTE:** 1500136

**CURSO:** Licenciatura em Engenharia Informática

**DATA DE ENTREGA:** 16/11/2020

## **TRABALHO / RESOLUÇÃO:**

#### **Questão 1:**

Como meio de transmissão, duas das vantagens da fibra ótica em relação ao cobre são a largura de banda e a baixa atenuação. Isto é, a fibra ótica ao ter maior largura de banda permite maiores velocidades o que permite transmitir um número maior de dados em um menor espaço de tempo, já a sua baixa atenuação permite a redução do número de repetidores o que traz uma economia de custo significativa na sua instalação, esta apenas necessita de um repetidor a cada 50 km e os fios de cobre necessitam de um repetidor a cada 5km. Em contrapartida, a fibra ótica tem como desvantagem, serem mais frágeis que os cabos de cobre e se forem dobradas em demasia ficam danificadas. A interface de fibra também tem um custo mais elevado em relação às interfaces elétricas do fio de cobre.

#### **Questão 2:**

Os modelos de referência OSI e TCP/IP são ambos baseados num sistema de protocolos independentes dispostos em pilha, estando presente em ambos os modelos de referência as camadas de rede, transporte e aplicação. Também, em ambos os modelos, a camada de aplicações está sobre a camada de transporte e as camadas de transporte e de rede tem funções e ou serviços comparáveis. Estruturalmente verificamos logo uma das diferenças entre os modelos, enquanto que o modelo OSI possui 7 camadas ( física, enlace de dados, rede, transporte, sessão, apresentação e aplicação), o modelo TCP/IP possui 4 camadas distintas (enlace de dados, rede, transporte e aplicação) agregando assim a camada física e de enlace do modelo OSI em uma única camada, denominada de camada de enlace no modelo TCP/IP, e a camada de aplicação no modelo TCP/IP é a união das três últimas camadas do modelo OSI (sessão, apresentação e aplicação). O modelo TCP/IP só tem um modo de operação na camada de rede sendo esta não orientada a conexões aceitando na camada de transporte o serviço orientado a conexões e o não orientado a conexões, por outro lado, o modelo OSI tem o serviço orientado e o não orientado a conexões na sua camada de rede e a sua camada de transporte só aceita as comunicações orientadas a conexões.

### **Questão 3:**

#### **a)**

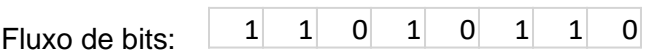

Polinómio Gerador:  $x^3 + 1 = 1x^3 + 0x^2 + 0x + 1$   $\longrightarrow$  1001

No código CRC, é adicionado ao fluxo de bits o resto da divisão entre o fluxo de bits com os zeros anexados (números de bits do polinómio gerador - 1) e o polinómio gerador:

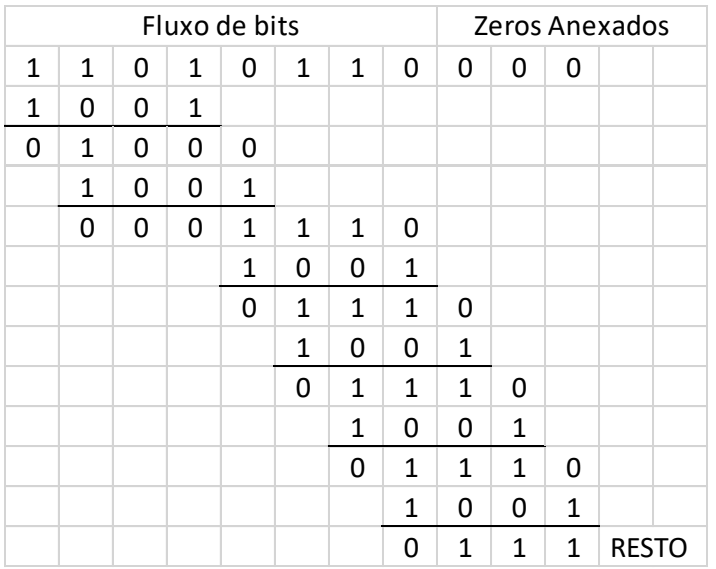

Logo, a string de bits realmente transmitida será:

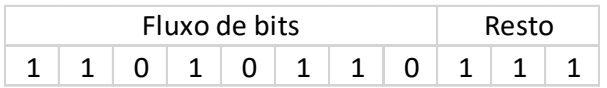

# **b)**

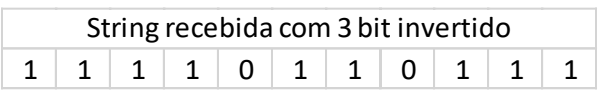

A extremidade recetora recebe a string e divide a mesma pelo polinómio gerador e se o resto for zero é porque a string recebida é igual à string transmitida:

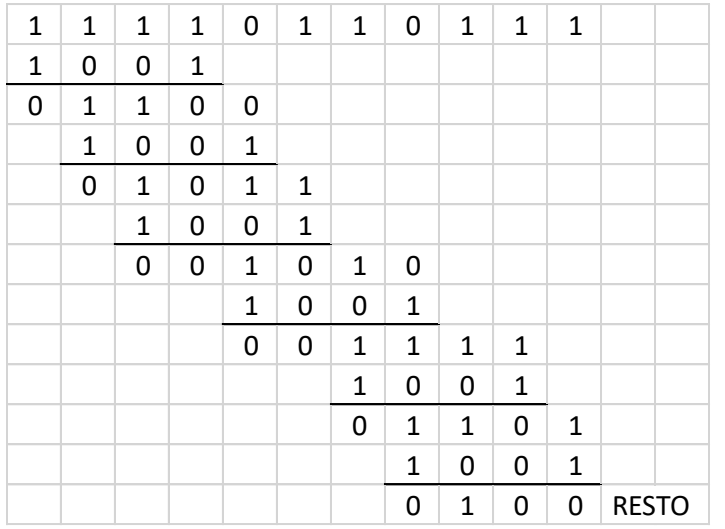

Como podemos verificar o resto é diferente do esperado, então o erro foi detetado.

Para verificar, fazendo a divisão na string transmitida sem inversão do 3 bit iremos obter o resultado esperado de resto zero.

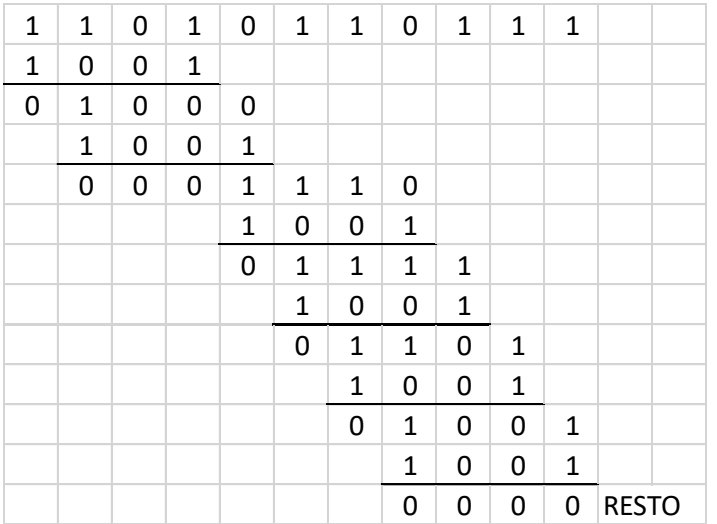

## **Questão 4:**

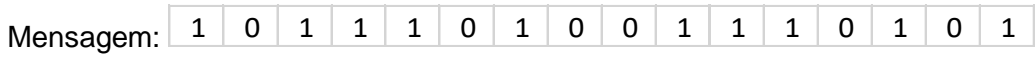

A paridade par no código de Hamming, utiliza as posições da potência de  $2^x$  para os bits de verificação, como a mensagem tem 16 bits, logo teremos como bits de

verificação, os bits das posições  $2^0 = 1, 2^1 = 2, 2^2 = 4, 2^3 = 8, 2^4 = 16$ , sendo assim ficamos com a seguinte grelha de posições e mensagem:

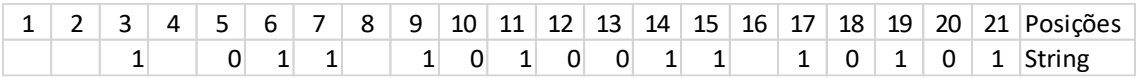

Para o bit de paridade na posição 1, obtemos:

 $1+0+1+1+1+0+1+1+1+1 = 8$ , sendo a soma par o bit na posição 1 é 0

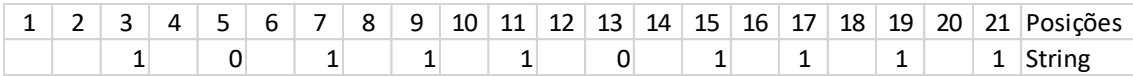

Para o bit de paridade na posição 2, obtemos:

1+1+1+0+1+1+1+0+1 = 7, sendo a soma ímpar o bit na posição 2 é 1

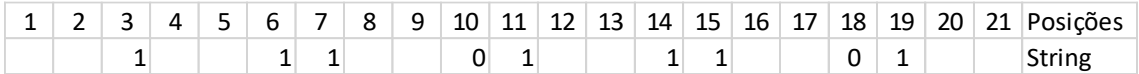

Para o bit de paridade na posição 4, obtemos:

0+1+1+0+0+1+1+0+1 = 5, sendo a soma ímpar o bit na posição 4 é 1

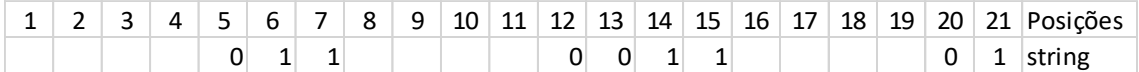

Para o bit de paridade na posição 8, obtemos:

1+0+1+0+0+1+1 = 4, sendo a soma par o bit na posição 8 é 0

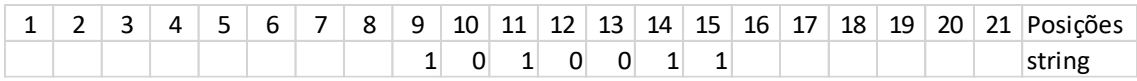

Para o bit de paridade na posição 16, obtemos:

 $1+0+1+0+1 = 3$ , sendo a soma ímpar o bit na posição 8 é 1

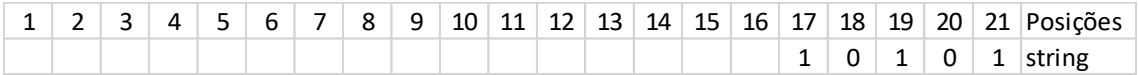

A string final será:

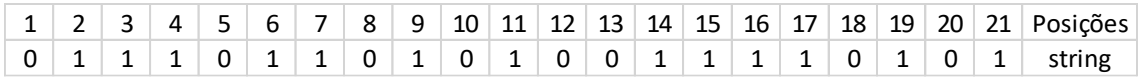